# An Introduction to Bioconductor's *ExpressionSet* Class

Seth Falcon, Martin Morgan, and Robert Gentleman

6 October, 2006; revised 9 February, 2007

# 1 Introduction

Biobase is part of the Bioconductor project, and is used by many other packages. Biobase contains standardized data structures to represent genomic data. The ExpressionSet class is designed to combine several different sources of information into a single convenient structure. An *ExpressionSet* can be manipulated (e.g., subsetted, copied) conveniently, and is the input or output from many Bioconductor functions.

The data in an *ExpressionSet* is complicated, consisting of expression data from microarray experiments (assayData; assayData is used to hint at the methods used to access different data components, as we will see below), 'meta-data' describing samples in the experiment (phenoData), annotations and meta-data about the features on the chip or technology used for the experiment (featureData, annotation), and a flexible structure to describe the experiment (experiment Data). The  $ExpressionSet$  class coordinates all of this data, so that you do not usually have to worry about the details. However, an ExpressionSet needs to be created in the first place, and creation can be complicated.

In this introduction we learn how to create and manipulate *ExpressionSet* objects, and practice some basic R skills.

# 2 Preliminaries

## 2.1 Installing Packages

If you are reading this document and have not yet installed any software on your computer, visit <http://biocondcutor.org> and follow the instructions for installing R and Bioconductor. Once you have installed R and Bioconductor, you are ready to go with this document. In the future, you might find that you need to install one or more additional packages. The best way to do this is to start an R session and evaluate commands like

```
> source("http://bioconductor.org/biocLite.R")
> biocLite(c("Biobase"))
```
## 2.2 Loading Packages

The definition of the *ExpressionSet* class along with many methods for manipulating  $Ex$ pressionSet objects are defined in the Biobase package. In general, you need to load class and method definitions before you use them. When using Bioconductor, this means loading R packages using library or require.

### > library("Biobase")

### Exercise 1

What happens when you try to load a package that is not installed?

When using library, you get an error message. With require, the return value is FALSE and a warning is printed.

# 3 Building an ExpressionSet From .CEL and other files

Many users have access to .CEL or other files produced by microarray chip manufacturer hardware. Usually the strategy is to use a Bioconductor package such as **affyPLM**, **affy**, oligo, limma, or arrayMagic to read these files. These Bioconductor packages have functions (e.g., ReadAffy, expresso, or justRMA in affy) to read CEL files and perform preliminary preprocessing, and to represent the resulting data as an ExpressionSet or other type of object. Suppose the result from reading and preprocessing CEL or other files is named object, and object is different from  $ExpressionSet$ ; a good bet is to try, e.g.,

```
> library(convert)
> as(object, "ExpressionSet")
```
It might be the case that no converter is available. The path then is to extract relevant data from object and use this to create an *ExpressionSet* using the instructions below.

# 4 Building an ExpressionSet From Scratch

As mentioned in the introduction, the data from many high-throughput genomic experiments, such as microarray experiments, usually consist of several conceptually distinct parts: assay data, phenotypic meta-data, feature annotations and meta-data, and a description of the experiment. We'll construct each of these components, and then assemble them into an ExpressionSet.

## 4.1 Assay data

One important part of the experiment is a matrix of 'expression' values. The values are usually derived from microarrays of one sort or another, perhaps after initial processing by manufacturer software or Bioconductor packages. The matrix has  $F$  rows and  $S$  columns, where  $F$  is the number of features on the chip and  $S$  is the number of samples.

A likely scenario is that your assay data is in a 'tab-delimited' text file (as exported from a spreadsheet, for instance) with rows corresponding to features and columns to samples. The strategy is to read this file into R using the read.table command, converting the result to a matrix . A typical command to read a tab-delimited file that includes column 'headers' is

```
> dataDirectory <- system.file("extdata", package = "Biobase")
> exprsFile <- file.path(dataDirectory, "exprsData.txt")
> exprs <- as.matrix(read.table(exprsFile, header = TRUE,
+ sep = "\t t", row.name = 1, as.is = TRUE)
```
The first two lines create a file path pointing to where the assay data is stored; replace these with a character string pointing to your own file, e.g,

#### > exprsFile <- "c:/path/to/exprsData.txt"

(Windows users: note the use of / rather than \; this is because R treats the \ character as an 'escape' sequence to change the meaning of the subsequent character). See the help pages for read.table for more detail. A common variant is that the character separating columns is a comma ("comma-separated values", or "csv" files), in which case the sep argument might be  $sep="$ ,".

It is always important to verify that the data you have read matches your expectations. At a minimum, check the class and dimensions of geneData and take a peak at the first several rows

```
> class(exprs)
[1] "matrix"
> dim(exprs)
[1] 500 26
> colnames(exprs)
 [1] "A" "B" "C" "D" "E" "F" "G" "H" "I" "J" "K" "L" "M" "N" "O"
[16] "P" "Q" "R" "S" "T" "U" "V" "W" "X" "Y" "Z"
> head(exprs)
```
A B C D E AFFX-MurIL2\_at 192.7420 85.75330 176.7570 135.5750 64.49390 AFFX-MurIL10\_at 97.1370 126.19600 77.9216 93.3713 24.39860 AFFX-MurIL4\_at 45.8192 8.83135 33.0632 28.7072 5.94492 AFFX-MurFAS\_at 22.5445 3.60093 14.6883 12.3397 36.86630 AFFX-BioB-5\_at 96.7875 30.43800 46.1271 70.9319 56.17440 AFFX-BioB-M\_at 89.0730 25.84610 57.2033 69.9766 49.58220 F G H I J AFFX-MurIL2\_at 76.3569 160.5050 65.9631 56.9039 135.60800 AFFX-MurIL10\_at 85.5088 98.9086 81.6932 97.8015 90.48380 AFFX-MurIL4\_at 28.2925 30.9694 14.7923 14.2399 34.48740 AFFX-MurFAS\_at 11.2568 23.0034 16.2134 12.0375 4.54978 AFFX-BioB-5\_at 42.6756 86.5156 30.7927 19.7183 46.35200 AFFX-BioB-M\_at 26.1262 75.0083 42.3352 41.1207 91.53070 K L M N O P AFFX-MurIL2\_at 63.44320 78.2126 83.0943 89.3372 91.0615 95.9377 AFFX-MurIL10\_at 70.57330 94.5418 75.3455 68.5827 87.4050 84.4581 AFFX-MurIL4\_at 20.35210 14.1554 20.6251 15.9231 20.1579 27.8139 AFFX-MurFAS\_at 8.51782 27.2852 10.1616 20.2488 15.7849 14.3276 AFFX-BioB-5\_at 39.13260 41.7698 80.2197 36.4903 36.4021 35.3054 AFFX-BioB-M\_at 39.91360 49.8397 63.4794 24.7007 47.4641 47.3578 Q R S T U AFFX-MurIL2\_at 179.8450 152.4670 180.83400 85.4146 157.98900 AFFX-MurIL10\_at 87.6806 108.0320 134.26300 91.4031 -8.68811 AFFX-MurIL4\_at 32.7911 33.5292 19.81720 20.4190 26.87200 AFFX-MurFAS\_at 15.9488 14.6753 -7.91911 12.8875 11.91860 AFFX-BioB-5\_at 58.6239 114.0620 93.44020 22.5168 48.64620 AFFX-BioB-M\_at 58.1331 104.1220 115.83100 58.1224 73.42210 V W X Y Z AFFX-MurIL2\_at 146.8000 93.8829 103.85500 64.4340 175.61500 AFFX-MurIL10\_at 85.0212 79.2998 71.65520 64.2369 78.70680 AFFX-MurIL4\_at 31.1488 22.3420 19.01350 12.1686 17.37800 AFFX-MurFAS\_at 12.8324 11.1390 7.55564 19.9849 8.96849 AFFX-BioB-5\_at 90.2215 42.0053 57.57380 44.8216 61.70440 AFFX-BioB-M\_at 64.6066 40.3068 41.82090 46.1087 49.41220

## 4.2 Phenotypic data

Phenotypic data summarizes information about the samples (e.g., sex, age, and treatment status; referred to as 'covariates'). The information describing the samples can be represented as a table with  $S$  rows and  $V$  columns, where  $V$  is the number of covariates. An example of phenotypic data can be input with

```
> pDataFile <- file.path(dataDirectory, "pData.txt")
> pData \leq read.table(pDataFile, row.names = 1, header = TRUE,
+ sep = "\t")
> dim(pData)
[1] 26 3
> rownames(pData)
 [1] "A" "B" "C" "D" "E" "F" "G" "H" "I" "J" "K" "L" "M" "N" "O"
[16] "P" "Q" "R" "S" "T" "U" "V" "W" "X" "Y" "Z"
> summary(pData)
   gender type score
Female:11 Case :15 Min. :0.1000
Male :15 Control:11 1st Qu.:0.3275
                        Median :0.4150
                        Mean :0.5369
                        3rd Qu.:0.7650
```
There are three columns of data, and 26 rows. Note that the number of rows of phenotypic data match the number of columns of expression data, and indeed that the row and column names are identically ordered:

Max. :0.9800

#### > all(rownames(pData) == colnames(exprs))

[1] TRUE

This is an essential feature of the relationship between the assay and phenotype data; ExpressionSet will complain if these names do not match.

Phenotypic data can take on a number of different forms. For instance, some covariates might reasonably be represented as numeric values. Other covariates (e.g., gender, tissue type, or cancer status) might better be represented as factor objects (see the help page for factor for more information). It is especially important that the phenotypic data are encoded correctly; the colClasses argument to read.table can be helpful in correctly inputing (and ignoring, if desired) columns from the file.

#### Exercise 2

What class does read.table return?

#### Exercise 3

Determine the column names of pData. Hint: apropos ("name").

```
> names(pData)
```

```
[1] "gender" "type" "score"
```
#### Exercise 4

Use sapply to determine the classes of each column of pData. Hint: read the help page for sapply.

> sapply(pData, class)

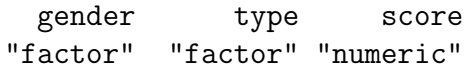

#### Exercise 5

What is the sex and Case/Control status of the 15th and 20th samples? And for the sample(s) with score greater than 0.8.

> $>$  pData[ $c(15, 20)$ ,  $c("gender", "type")$ ] gender type O Female Case T Female Case > pData[pData\$score > 0.8, ] gender type score E Female Case 0.93 G Male Case 0.96 X Male Control 0.98 Y Female Case 0.94

Investigators often find that the meaning of simple column names does not provide enough information about the covariate – What is the cryptic name supposed to represent? What units are the covariates measured in? We can create a data frame containing such meta-data (or read the information from a file using read.table) with

```
> metadata <- data.frame(labelDescription = c("Patient gender",
+ "Case/control status", "Tumor progress on XYZ scale"),
+ row.names = c("gender", "type", "score"))
```
This creates a *data.frame* object with a single column called **labelDescription**, and with row names identical to the column names of the *data.frame* containing the phenotypic data. The column labelDescription *must* be present; other columns are optional.

Bioconductor's Biobase package provides a class called *AnnotatedDataFrame* that conveniently stores and manipulates the phenotypic data and its metadata in a coordinated fashion. Create and view an *AnnotatedDataFrame* instance with:

```
> phenoData <- new("AnnotatedDataFrame", data = pData,
+ varMetadata = metadata)
> phenoData
An object of class "AnnotatedDataFrame"
 rowNames: A, B, ..., Z (26 total)
 varLabels and varMetadata description:
    gender: Patient gender
    type: Case/control status
    score: Tumor progress on XYZ scale
```
Some useful operations on an AnnotatedDataFrame include sampleNames, pData (to extract the original pData data.frame), and varMetadata. In addition, AnnotatedDataFrame objects can be subset much like a data.frame:

```
> head(pData(phenoData))
```

```
gender type score
A Female Control 0.75
B Male Case 0.40
C Male Control 0.73
D Male Case 0.42
E Female Case 0.93
F Male Control 0.22
> phenoData[c("A", "Z"), "gender"]
An object of class "AnnotatedDataFrame"
 rowNames: A, Z
 varLabels and varMetadata description:
   gender: Patient gender
> pData(phenoData[phenoData$score > 0.8, ])
```
gender type score E Female Case 0.93 G Male Case 0.96 X Male Control 0.98 Y Female Case 0.94

## 4.3 Annotations and feature data

Meta-data on features is as important as meta-data on samples, and can be very large and diverse. A single chip design (i.e., collection of features) is likely to be used in many different experiments, and it would be inefficient to repeatedly collect and coordinate the same metadata for each *ExpressionSet* instance. Instead, the ideas is to construct specialized meta-data packages for each type of chip or instrument. Many of these packages are available from the Bioconductor web site. These packages contain information such as the gene name, symbol and chromosomal location. There are other meta-data packages that contain the information that is provided by other initiatives such as GO and KEGG. The annotate package provides basic data manipulation tools for the meta-data packages.

The appropriate way to create annotation data for features is very straight-forward: we provide a character string identifying the type of chip used in the experiment. For instance, the data we are using is from the Affymetrix hgu95av2 chip:

```
> annotation <- "hgu95av2"
```
It is also possible to record information about features that are unique to the experiment (e.g., flagging particularly relevant features). This is done by creating or modifying an AnnotatedDataFrame like that for phenoData but with row names of the AnnotatedDataFrame matching rows of the assay data.

## 4.4 Experiment description

Basic description about the experiment (e.g., the investigator or lab where the experiment was done, an overall title, and other notes) can be recorded by creating a MIAME object. One way to create a MIAME object is to use the new function:

```
> experimentData <- new("MIAME", name = "Pierre Fermat",
+ lab = "Francis Galton Lab", contact = "pfermat@lab.not.exist",
+ title = "Smoking-Cancer Experiment", abstract = "An example ExpressionSet",
+ url = "www.lab.not.exist", other = list(notes = "Created from text files"))
```
Usually, new takes as arguments the class name and pairs of names and values corresponding to different slots in the class; consult the help page for MIAME for details of available slots.

## 4.5 Assembling an ExpressionSet

An *ExpressionSet* object is created by assembling its component parts, and after all this work the final assembly is disappointingly easy:

```
> exampleSet <- new("ExpressionSet", exprs = exprs,
+ phenoData = phenoData, experimentData = experimentData,
+ annotation = "hgu95av2")
```
Note that the names on the right of each equal sign can refer to any object of appropriate class for the argument. See the help page for ExpressionSet for more information.

We created a rich data object to coordinate diverse sources of information. Less rich objects can be created by providing less information. A minimal expression set can be created with

```
> minimalSet <- new("ExpressionSet", exprs = exprs)
```
Of course this object has no information about phenotypic or feature data, or about the chip used for the assay.

# 5 ExpressionSet Basics

Now that you have an *ExpressionSet* instance, let's explore some of the basic operations. You can get an overview of the structure and available methods for *ExpressionSet* objects by reading the help page:

#### > help("ExpressionSet-class")

When you print an *ExpressionSet* object, a brief summary of the contents of the object is displayed (displaying the entire object would fill your screen with numbers):

> exampleSet

```
ExpressionSet (storageMode: lockedEnvironment)
assayData: 500 features, 26 samples
  element names: exprs
phenoData
  sampleNames: A, B, ..., Z (26 total)
 varLabels and varMetadata description:
    gender: Patient gender
    type: Case/control status
    score: Tumor progress on XYZ scale
featureData
 featureNames: AFFX-MurIL2_at, AFFX-MurIL10_at, ..., 31739_at (500 total)
 fvarLabels and fvarMetadata description: none
experimentData: use 'experimentData(object)'
Annotation: hgu95av2
```
## 5.1 Accessing Data Elements

A number of accessor functions are available to extract data from an ExpressionSet instance. You can access the columns of the phenotype data (an AnnotatedDataFrame instance) using \$:

```
> exampleSet$gender[1:5]
```
[1] Female Male Male Male Female Levels: Female Male

```
> exampleSet$gender[1:5] == "Female"
```
[1] TRUE FALSE FALSE FALSE TRUE

You can retrieve the names of the features using featureNames. For many microarray datasets, the feature names are the probe set identifiers.

```
> featureNames(exampleSet)[1:5]
[1] "AFFX-MurIL2_at" "AFFX-MurIL10_at" "AFFX-MurIL4_at"
```
[4] "AFFX-MurFAS\_at" "AFFX-BioB-5\_at"

The unique identifiers of the samples in the data set are available via the sampleNames method. The varLabels method lists the column names of the phenotype data:

```
> sampleNames(exampleSet)[1:5]
[1] "A" "B" "C" "D" "E"
> varLabels(exampleSet)
[1] "gender" "type" "score"
```
Extract the expression matrix and the AnnotatedDataFrame of sample information using exprs and phenoData, respectively:

```
> mat <- exprs(exampleSet)
> dim(mat)
[1] 500 26
> adf <- phenoData(exampleSet)
> adf
An object of class "AnnotatedDataFrame"
 sampleNames: A, B, ..., Z (26 total)
 varLabels and varMetadata description:
    gender: Patient gender
    type: Case/control status
    score: Tumor progress on XYZ scale
```
#### 5.1.1 Subsetting

Probably the most useful operation to perform on *ExpressionSet* objects is subsetting. Subsetting an *ExpressionSet* is very similar to subsetting the expression matrix that is contained within the *ExpressionSet*, the first argument subsets the features and the second argument subsets the samples. Here are some examples: Create a new *ExpressionSet* consisting of the 5 features and the first 3 samples:

```
> vv <- exampleSet [1:5, 1:3]> dim(vv)Features Samples
       5 3
> featureNames(vv)
[1] "AFFX-MurIL2_at" "AFFX-MurIL10_at" "AFFX-MurIL4_at"
[4] "AFFX-MurFAS_at" "AFFX-BioB-5_at"
> sampleNames(vv)
[1] "A" "B" "C"
Create a subset consisting of only the male samples:
```

```
> males <- exampleSet[, exampleSet$gender == "Male"]
> males
ExpressionSet (storageMode: lockedEnvironment)
assayData: 500 features, 15 samples
 element names: exprs
phenoData
 sampleNames: B, C, ..., X (15 total)
 varLabels and varMetadata description:
    gender: Patient gender
    type: Case/control status
    score: Tumor progress on XYZ scale
featureData
 featureNames: AFFX-MurIL2_at, AFFX-MurIL10_at, ..., 31739_at (500 total)
 fvarLabels and fvarMetadata description: none
experimentData: use 'experimentData(object)'
Annotation: hgu95av2
```
# 6 What was used to create this document

The version number of R and the packages and their versions that were used to generate this document are listed below.

- R version 2.6.1 (2007-11-26), x86\_64-unknown-linux-gnu
- Locale: LC\_CTYPE=en\_US;LC\_NUMERIC=C;LC\_TIME=en\_US;LC\_COLLATE=en\_US;LC\_MONETARY=en\_US;
- Base packages: base, datasets, graphics, grDevices, methods, stats, tools, utils
- Other packages: Biobase 1.16.3